This page illustrates NBI API call flow. This is provided as an example of how these APIs could be used.

## **Table of Contents**

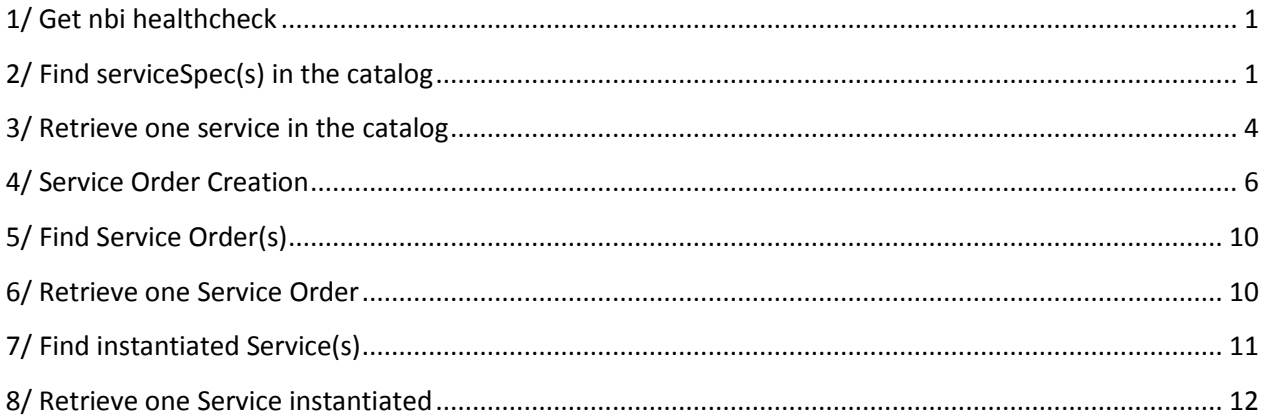

# <span id="page-0-0"></span>**1/ Get nbi healthcheck**

Send a GET message to https://{api\_url}/nbi/api/v1/status

If everything is working, you can expect to get a '200 OK' status with following body:

```
{
     "name": "nbi",
     "status": "ok",
     "version": "v1"
}
```
Else a '503 Service Unavailable' is send back

# <span id="page-0-1"></span>**2/ Find serviceSpec(s) in the catalog**

Send a GET message to https://{api\_url}/nbi/api/v1/serviceSpecification/

*Note: you can filter request on category and/or distributionStatus*

*On category: https://{api\_url}/nbi/api/v1/serviceSpecification/?category=NetworkService*

#### *On distribution Status: https://{api\_url}/nbi/api/v1/serviceSpecification/?distributionStatus =DISTRIBUTED*

*On both: https://{api\_url}/nbi/api/v1/serviceSpecification/?category=NetworkService&distributionStatus =DISTRIBUTED* 

Wait for a response from the server with the following characteristics

- response Code 200-OK
- The body of the response includes a list of service specification. This list could be empty if no service specification

```
\sqrt{2} {
         "id": "446afaf6-79b5-420e-aff8-7551b00bb510",
         "name": "FreeRadius-service",
         "invariantUUID": "7e4781e8-6c6e-41c5-b889-6a321d5f2490",
         "category": "Network L4+",
         "distributionStatus": "DISTRIBUTED",
         "version": "1.0",
         "lifecycleStatus": "CERTIFIED",
         "relatedParty": {
 "id": "jm0007",
 "role": "lastUpdater"
         }
     }, 
     {
         "id": "e245a0a2-34fc-46c7-912c-bd39305275c1",
         "name": "vMRFaaS",
         "invariantUUID": "29db0b2c-a877-45e8-8175-4ac526d87eee",
         "category": "Network L4+",
         "distributionStatus": "DISTRIBUTED",
         "version": "1.0",
         "lifecycleStatus": "CERTIFIED",
         "relatedParty": {
 "id": "jm0007",
 "role": "lastUpdater"
         }
     },
     {
         "id": "b9e06990-99e2-480f-96ac-c6e50c83f2bb",
         "name": "vMRFaas2",
         "invariantUUID": "008943ad-73be-4d57-9105-962c4cb16a71",
         "category": "Network L4+",
         "distributionStatus": "DISTRIBUTED",
         "version": "1.0",
         "lifecycleStatus": "CERTIFIED",
         "relatedParty": {
             "id": "jm0007",
             "role": "lastUpdater"
 }
     },
\left\{\begin{array}{ccc} \end{array}\right. "id": "98d95267-5e0f-4531-abf8-f14b90031dc5",
         "name": "NewFreeRadius-service",
         "invariantUUID": "709d157b-52fb-4250-976e-7133dff5c347",
         "category": "Network L4+",
         "distributionStatus": "DISTRIBUTED",
         "version": "1.0",
```

```
 "lifecycleStatus": "CERTIFIED",
     "relatedParty": {
         "id": "jm0007",
         "role": "lastUpdater"
     }
 },
 {
     "id": "d8d2429b-0863-462c-adc7-cd38d77331ed",
     "name": "vMRFaaS4",
     "invariantUUID": "e1685613-136b-4990-a590-d0651a640a68",
     "category": "Network Service",
     "distributionStatus": "DISTRIBUTION_NOT_APPROVED",
     "version": "1.1",
     "lifecycleStatus": "NOT_CERTIFIED_CHECKOUT",
     "relatedParty": {
         "id": "cs0008",
         "role": "lastUpdater"
     }
 },
 {
     "id": "9cfc73ad-795d-42ad-8a4f-54e6b3f33ef9",
    "name": "vMRFaaS3",
     "invariantUUID": "79f0574e-caf8-4bac-8189-909b2127e9e9",
     "category": "Network Service",
     "distributionStatus": "DISTRIBUTED",
     "version": "1.0",
     "lifecycleStatus": "CERTIFIED",
     "relatedParty": {
         "id": "jm0007",
         "role": "lastUpdater"
     }
 },
 {
     "id": "af1ac9db-9d8b-4ca0-964c-58755826b59a",
     "name": "vIMSservice3",
     "invariantUUID": "d2b9c343-c41a-4f85-ae36-c53cd4b7abcc",
     "category": "VoIP Call Control",
     "distributionStatus": "DISTRIBUTED",
     "version": "2.0",
     "lifecycleStatus": "CERTIFIED",
     "relatedParty": {
         "id": "jm0007",
         "role": "lastUpdater"
     }
 },
 {
     "id": "1e3feeb0-8e36-46c6-862c-236d9c626439",
     "name": "vFW-service-2VF-based",
     "invariantUUID": "b58a118e-eeb9-4f6e-bdca-e292f84d17df",
     "category": "Network Service",
     "distributionStatus": "DISTRIBUTED",
     "version": "2.0",
     "lifecycleStatus": "CERTIFIED",
     "relatedParty": {
         "id": "jm0007",
         "role": "lastUpdater"
     }
 }
```
]

### <span id="page-3-0"></span>**3/ Retrieve one service in the catalog**

It is also possible to use the GET operation to retrieve all information for one service specification.

In order to do that, send a GET message to

```
https://{api_url}/nbi/api/v1/serviceSpecification/1e3feeb0-8e36-46c6-862c-236d9c626439
```
**1e3feeb0-8e36-46c6-862c-236d9c626439** is the id of a serviceSpecification (it corresponds to the SDC service uuid).

Wait for a response from the server with the following characteristics

- response Code 200-OK (sunny day)
- The body of the response includes one serviceSpecification resource referring to its id.

```
{
       "id": "1e3feeb0-8e36-46c6-862c-236d9c626439",
       "name": "vFW-service-2VF-based",
       "invariantUUID": "b58a118e-eeb9-4f6e-bdca-e292f84d17df",
       "toscaModelURL": "/sdc/v1/catalog/services/1e3feeb0-8e36-46c6-862c-
236d9c626439/toscaModel",
       "distributionStatus": "DISTRIBUTED",
       "version": "2.0",
       "lifecycleStatus": "CERTIFIED",
       "attachment": [
\left\{ \begin{array}{cc} 0 & 0 & 0 \\ 0 & 0 & 0 \\ 0 & 0 & 0 \\ 0 & 0 & 0 \\ 0 & 0 & 0 \\ 0 & 0 & 0 \\ 0 & 0 & 0 \\ 0 & 0 & 0 \\ 0 & 0 & 0 \\ 0 & 0 & 0 \\ 0 & 0 & 0 \\ 0 & 0 & 0 & 0 \\ 0 & 0 & 0 & 0 \\ 0 & 0 & 0 & 0 \\ 0 & 0 & 0 & 0 & 0 \\ 0 & 0 & 0 & 0 & 0 \\ 0 & 0 & 0 & 0 & 0 \\ 0 & 0 & 0 & 0 & 0 \\ 0 & 0 & 0 & 0 & 0 "id": "2e6cd967-93c2-4f53-82bd-c56ab98e8df7",
                    "name": "AAI-vFW-service-2VF-based-service-2.0.xml",
                     "description": "AAI Service Model",
                     "artifactLabel": "aaiservice1603481860",
                     "artifactGroupType": "DEPLOYMENT",
                     "artifactChecksum": "ZTY5ZTJmYTY4YzE2NGUxMTQxNWNkN2QzMmI4MWIzNDU=",
                     "artifactVersion": "1",
                    "url": "/sdc/v1/catalog/services/1e3feeb0-8e36-46c6-862c-
236d9c626439/artifacts/2e6cd967-93c2-4f53-82bd-c56ab98e8df7",
                     "mimeType": "MODEL_INVENTORY_PROFILE",
                    "@type": "ONAPartifact"
              },
\left\{ \begin{array}{cc} 0 & 0 & 0 \\ 0 & 0 & 0 \\ 0 & 0 & 0 \\ 0 & 0 & 0 \\ 0 & 0 & 0 \\ 0 & 0 & 0 \\ 0 & 0 & 0 \\ 0 & 0 & 0 \\ 0 & 0 & 0 \\ 0 & 0 & 0 \\ 0 & 0 & 0 \\ 0 & 0 & 0 & 0 \\ 0 & 0 & 0 & 0 \\ 0 & 0 & 0 & 0 \\ 0 & 0 & 0 & 0 & 0 \\ 0 & 0 & 0 & 0 & 0 \\ 0 & 0 & 0 & 0 & 0 \\ 0 & 0 & 0 & 0 & 0 \\ 0 & 0 & 0 & 0 & 0 "id": "ad600a09-edde-4356-bb0a-9e638a671d06",
                    "name": "AAI-Vpkg..base_vpkg..module-0-resource-2.xml",
                    "description": "AAI Resource Model",
                     "artifactLabel": "aairesource529289386",
                     "artifactGroupType": "DEPLOYMENT",
                     "artifactChecksum": "MzQyMjczOGVmYzM1OWQ1NmFhZjBhOWUxM2JjMmYxZTQ=",
                     "artifactVersion": "1",
                     "url": "/sdc/v1/catalog/services/1e3feeb0-8e36-46c6-862c-
236d9c626439/artifacts/ad600a09-edde-4356-bb0a-9e638a671d06",
                    "mimeType": "MODEL INVENTORY PROFILE",
                    "@type": "ONAPartifact"
              },
\left\{ \begin{array}{cc} 0 & 0 & 0 \\ 0 & 0 & 0 \\ 0 & 0 & 0 \\ 0 & 0 & 0 \\ 0 & 0 & 0 \\ 0 & 0 & 0 \\ 0 & 0 & 0 \\ 0 & 0 & 0 \\ 0 & 0 & 0 \\ 0 & 0 & 0 \\ 0 & 0 & 0 \\ 0 & 0 & 0 & 0 \\ 0 & 0 & 0 & 0 \\ 0 & 0 & 0 & 0 \\ 0 & 0 & 0 & 0 & 0 \\ 0 & 0 & 0 & 0 & 0 \\ 0 & 0 & 0 & 0 & 0 \\ 0 & 0 & 0 & 0 & 0 \\ 0 & 0 & 0 & 0 & 0 "id": "ac9a3bbf-a052-4176-abff-fe2d2741194a",
                    "name": "AAI-VfwVsink..base_vfw..module-0-resource-2.xml",
                    "description": "AAI Resource Model",
                     "artifactLabel": "aairesource1106409880",
                    "artifactGroupType": "DEPLOYMENT",
```

```
 "artifactChecksum": "OWIzNjVhNmI2ZWYyZThlMjk1NjA2MDFhZTU3MGQ0ZDU=",
                   "artifactVersion": "1",
                   "url": "/sdc/v1/catalog/services/1e3feeb0-8e36-46c6-862c-
236d9c626439/artifacts/ac9a3bbf-a052-4176-abff-fe2d2741194a",
                   "mimeType": "MODEL INVENTORY PROFILE",
                    "@type": "ONAPartifact"
 }
      \frac{1}{\sqrt{2}} "relatedParty": {
 "id": "jm0007",
 "name": "Joni Mitchell",
             "role": "lastUpdater"
\qquad \qquad "resourceSpecification": [
             {
                    "id": "89a6b4c5-3973-4c19-b651-fae3713ca8d5",
                   "version": "2.0",
                   "name": "vFW-vSINK",
                    "instanceName": "vFW-vSINK 0",
                    "resourceInvariantUUID": "18b90934-aa82-456f-938e-e74a07a426f3",
" Wetype": "ONAPresource",
 "modelCustomizationId": "f7ae574e-fd5f-41e7-9b21-75e001561c96",
                   "modelCustomizationName": "vFW-vSINK"
             },
\left\{ \begin{array}{cc} 0 & 0 & 0 \\ 0 & 0 & 0 \\ 0 & 0 & 0 \\ 0 & 0 & 0 \\ 0 & 0 & 0 \\ 0 & 0 & 0 \\ 0 & 0 & 0 \\ 0 & 0 & 0 \\ 0 & 0 & 0 \\ 0 & 0 & 0 \\ 0 & 0 & 0 \\ 0 & 0 & 0 \\ 0 & 0 & 0 & 0 \\ 0 & 0 & 0 & 0 \\ 0 & 0 & 0 & 0 \\ 0 & 0 & 0 & 0 & 0 \\ 0 & 0 & 0 & 0 & 0 \\ 0 & 0 & 0 & 0 & 0 \\ 0 & 0 & 0 & 0 & 0 \\ 0 & 0 "id": "31961e27-2a2c-4beb-87c9-bfe0067088f5",
                   "version": "2.0",
                   "name": "vPkG",
                   "instanceName": "vPkG 0",
                   "resourceInvariantUUID": "8d8a20c0-746c-4d5e-a1a2-fa49fa5786ad",
                    "@type": "ONAPresource",
                    "modelCustomizationId": "067f5672-51ec-48a6-8ffd-0a7874672666",
                    "modelCustomizationName": "vPkG"
             }
\frac{1}{2} "href": "serviceSpecification/1e3feeb0-8e36-46c6-862c-236d9c626439",
       "@type": "ONAPservice",
       "serviceSpecCharacteristic": [
             {
                   "name": "fortigate image url",
                  "description": null, "valueType": "string",
                   "@type": "ONAPserviceCharacteristic",
                   "required": false,
                   "status": null,
                    "serviceSpecCharacteristicValue": []
             },
\left\{ \begin{array}{cc} 0 & 0 & 0 \\ 0 & 0 & 0 \\ 0 & 0 & 0 \\ 0 & 0 & 0 \\ 0 & 0 & 0 \\ 0 & 0 & 0 \\ 0 & 0 & 0 \\ 0 & 0 & 0 \\ 0 & 0 & 0 \\ 0 & 0 & 0 \\ 0 & 0 & 0 \\ 0 & 0 & 0 & 0 \\ 0 & 0 & 0 & 0 \\ 0 & 0 & 0 & 0 \\ 0 & 0 & 0 & 0 & 0 \\ 0 & 0 & 0 & 0 & 0 \\ 0 & 0 & 0 & 0 & 0 \\ 0 & 0 & 0 & 0 & 0 \\ 0 & 0 & 0 & 0 & 0 "name": "flavor",
                    "description": null,
                    "valueType": "string",
                    "@type": "ONAPserviceCharacteristic",
                   "required": null,
                   "status": null,
                   "serviceSpecCharacteristicValue": []
             },
\left\{ \begin{array}{cc} 0 & 0 & 0 \\ 0 & 0 & 0 \\ 0 & 0 & 0 \\ 0 & 0 & 0 \\ 0 & 0 & 0 \\ 0 & 0 & 0 \\ 0 & 0 & 0 \\ 0 & 0 & 0 \\ 0 & 0 & 0 \\ 0 & 0 & 0 \\ 0 & 0 & 0 \\ 0 & 0 & 0 & 0 \\ 0 & 0 & 0 & 0 \\ 0 & 0 & 0 & 0 \\ 0 & 0 & 0 & 0 & 0 \\ 0 & 0 & 0 & 0 & 0 \\ 0 & 0 & 0 & 0 & 0 \\ 0 & 0 & 0 & 0 & 0 \\ 0 & 0 & 0 & 0 & 0"name": "external network name",
                   "description": null,
                    "valueType": "string",
                    "@type": "ONAPserviceCharacteristic",
                    "required": null,
                    "status": "inactive",
```

```
 "serviceSpecCharacteristicValue": []
                          },
                           {
                                       "name": "cpus",
                                        "description": "Number of CPUs for the server.",
                                        "valueType": "integer",
                                        "@type": "ONAPserviceCharacteristic",
                                        "required": null,
                                        "status": null,
                                        "serviceSpecCharacteristicValue": [
\left\{ \begin{array}{cc} 0 & 0 & 0 \\ 0 & 0 & 0 \\ 0 & 0 & 0 \\ 0 & 0 & 0 \\ 0 & 0 & 0 \\ 0 & 0 & 0 \\ 0 & 0 & 0 \\ 0 & 0 & 0 \\ 0 & 0 & 0 \\ 0 & 0 & 0 \\ 0 & 0 & 0 \\ 0 & 0 & 0 & 0 \\ 0 & 0 & 0 & 0 \\ 0 & 0 & 0 & 0 \\ 0 & 0 & 0 & 0 & 0 \\ 0 & 0 & 0 & 0 & 0 \\ 0 & 0 & 0 & 0 & 0 \\ 0 & 0 & 0 & 0 & 0 & 0 \\ 0 & 0 & 0 & 0 "isDefault": false,
                                                                  "value": "1",
                                                                  "valueType": "integer"
                                                     },
\left\{ \begin{array}{cc} 0 & 0 & 0 \\ 0 & 0 & 0 \\ 0 & 0 & 0 \\ 0 & 0 & 0 \\ 0 & 0 & 0 \\ 0 & 0 & 0 \\ 0 & 0 & 0 \\ 0 & 0 & 0 \\ 0 & 0 & 0 \\ 0 & 0 & 0 \\ 0 & 0 & 0 \\ 0 & 0 & 0 & 0 \\ 0 & 0 & 0 & 0 \\ 0 & 0 & 0 & 0 \\ 0 & 0 & 0 & 0 & 0 \\ 0 & 0 & 0 & 0 & 0 \\ 0 & 0 & 0 & 0 & 0 \\ 0 & 0 & 0 & 0 & 0 & 0 \\ 0 & 0 & 0 & 0 "isDefault": true,
                                                                  "value": "2",
                                                                  "valueType": "integer"
                                                     },
\left\{ \begin{array}{cc} 0 & 0 & 0 \\ 0 & 0 & 0 \\ 0 & 0 & 0 \\ 0 & 0 & 0 \\ 0 & 0 & 0 \\ 0 & 0 & 0 \\ 0 & 0 & 0 \\ 0 & 0 & 0 \\ 0 & 0 & 0 \\ 0 & 0 & 0 \\ 0 & 0 & 0 \\ 0 & 0 & 0 & 0 \\ 0 & 0 & 0 & 0 \\ 0 & 0 & 0 & 0 \\ 0 & 0 & 0 & 0 & 0 \\ 0 & 0 & 0 & 0 & 0 \\ 0 & 0 & 0 & 0 & 0 \\ 0 & 0 & 0 & 0 & 0 & 0 \\ 0 & 0 & 0 & 0 "isDefault": false,
                                                                  "value": "4",
                                                                  "valueType": "integer"
\{ , \{, \}, \{, \}, \{, \}, \{, \}, \{, \}, \{, \}, \{, \}, \{, \}, \{, \}, \{, \}, \{, \}, \{, \}, \{, \}, \{, \}, \{, \}, \{, \}, \{, \}, \{, \}\left\{ \begin{array}{cc} 0 & 0 & 0 \\ 0 & 0 & 0 \\ 0 & 0 & 0 \\ 0 & 0 & 0 \\ 0 & 0 & 0 \\ 0 & 0 & 0 \\ 0 & 0 & 0 \\ 0 & 0 & 0 \\ 0 & 0 & 0 \\ 0 & 0 & 0 \\ 0 & 0 & 0 \\ 0 & 0 & 0 & 0 \\ 0 & 0 & 0 & 0 \\ 0 & 0 & 0 & 0 \\ 0 & 0 & 0 & 0 & 0 \\ 0 & 0 & 0 & 0 & 0 \\ 0 & 0 & 0 & 0 & 0 \\ 0 & 0 & 0 & 0 & 0 & 0 \\ 0 & 0 & 0 & 0 "isDefault": false,
 "value": "8",
                                                                  "valueType": "integer"
}<br>{}
                                      ]
                      }
           ]
```
#### Note:

}

{

If the id specified did not correspond to an existing SDC service, a HTTP 404 code is retrieved.

If for any reason, NBI is able to only retrieve partial information (No TOSCA file for example), this retrieved information are send with a HTTP 206 code.

### <span id="page-5-0"></span>**4/ Service Order Creation**

Send a POST message to /productOrder with the following contents

```
 "externalId": "LudONAP001",
        "priority": "1",
        "description": "Ludo first ONAP Order",
 "category": "Consumer",
 "requestedStartDate": "2018-02-28T13:33:37.299Z",
        "requestedCompletionDate": "2018-02-28T13:33:37.299Z",
        "@baseType": null,
        "@type": null,
        "@schemaLocation": null,
        "relatedParty": [
\left\{ \begin{array}{cc} 0 & 0 & 0 \\ 0 & 0 & 0 \\ 0 & 0 & 0 \\ 0 & 0 & 0 \\ 0 & 0 & 0 \\ 0 & 0 & 0 \\ 0 & 0 & 0 \\ 0 & 0 & 0 \\ 0 & 0 & 0 \\ 0 & 0 & 0 \\ 0 & 0 & 0 \\ 0 & 0 & 0 & 0 \\ 0 & 0 & 0 & 0 \\ 0 & 0 & 0 & 0 \\ 0 & 0 & 0 & 0 & 0 \\ 0 & 0 & 0 & 0 & 0 \\ 0 & 0 & 0 & 0 & 0 \\ 0 & 0 & 0 & 0 & 0 \\ 0 & 0 & 0 & 0 & 0
```

```
 "id": "6490",
             "href": null,
             "role": "ONAPcustomer",
             "name": "Jean Pontus",
             "@referredType": "individual"
 }
   \frac{1}{\sqrt{2}} "orderRelationship": null,
    "orderItem": [
         {
 "id": "1",
 "action": "add",
             "@type": null,
             "@schemaLocation": null,
             "@baseType": null,
             "orderItemRelationship": [],
             "service": {
                 "id": null,
                 "href": null,
                 "name": "Jean Service",
                 "serviceState": "active",
                 "@type": null,
                 "@schemaLocation": null,
                 "serviceCharacteristic": null,
                "serviceRelationship": null,
                 "relatedParty": null,
                 "serviceSpecification": {
                     "id": "1e3feeb0-8e36-46c6-862c-236d9c626439",
                     "href": null,
                    "name": null,
                    "version": null,
                    "targetServiceSchema": null,
                    "@type": null,
                    "@schemaLocation": null,
                    "@baseType": null
 }
            }
        }
    ]
}
```
Some information needs to be highlighted:

```
 "externalId": "LudONAP001",
```
This is the service order id from the requester app. It could be used to retrieve the order.

```
 "relatedParty": [
         {
             "id": "6490",
             "href": null,
             "role": "ONAPcustomer",
             "name": "Jean Pontus",
             "@referredType": "individual"
 }
```
RelatedParty is optional – if it's not provided the service will be instanciated under generic customer (! Be sure to have created before 'generic' customer in AAI!)

```
 "orderRelationship": null,
```
You can describe relationship between serviceOrder but NBI do not use this to orchestrate fulfillment – that just information.

```
 "orderItem": [
     {
          "id": "1",
```
It is possible to have a multiple serviceOrder items in one serviceOrder. Just provide distinct id for each of them.

"action": "ADD",

You could use 3 actions with NBI:

- **add** for new service to add
- **delete** to remove service
- **•** noChange to keep service as it is.

Depending on the action, rules apply:

If the action is **add** ….

You **MUST** provide a

```
 "serviceSpecification": {
     "id": "1e3feeb0-8e36-46c6-862c-236d9c626439",
```
That the SDC uuid of the new service

You should provide a

"service": {

… "name": "Jean Service",

This service name will be use in AAI as instance name

If the action is **delete** or **noChange**

You **MUST** provide a

"service": {

 "id": "e4688e5f-61a0-4f8b-ae02-a2fbde623bcb", This is the idd (in AAI) of the service to be deleted or …unchanged.

Please note that for this release the

{

```
 "serviceState": "active",
Which is the requested service state is not taken into consideration.
```
We manage relationship between serviceOrder items – so if you have following structure:

```
 "externalId": "LudONAP002",
     …,
    "orderItem": [
        {
            "id": "1",
            "action": "add",
            "@type": null,
            "@schemaLocation": null,
            "@baseType": null,
            "orderItemRelationship": [
\{ "type": "reliesOn",
                   "id": "2"
 }
```

```
\vert,
                   "service": {
                        "id": null,
…,
                         "serviceSpecification": {
                              "id": "98d95267-5e0f-4531-abf8-f14b90031dc5",
 …
 }
                  }
            },
\left\{ \begin{array}{cc} 0 & 0 & 0 \\ 0 & 0 & 0 \\ 0 & 0 & 0 \\ 0 & 0 & 0 \\ 0 & 0 & 0 \\ 0 & 0 & 0 \\ 0 & 0 & 0 \\ 0 & 0 & 0 \\ 0 & 0 & 0 \\ 0 & 0 & 0 \\ 0 & 0 & 0 \\ 0 & 0 & 0 & 0 \\ 0 & 0 & 0 & 0 \\ 0 & 0 & 0 & 0 \\ 0 & 0 & 0 & 0 & 0 \\ 0 & 0 & 0 & 0 & 0 \\ 0 & 0 & 0 & 0 & 0 \\ 0 & 0 & 0 & 0 & 0 \\ 0 & 0 & 0 & 0 & 0"id": "2",
 "action": "add",
                  "@type": null,
                  "@schemaLocation": null,
                  "@baseType": null,
                   "service": {
                         "id": null,
…,
                         "serviceSpecification": {
                              "id": "1e3feeb0-8e36-46c6-862c-236d9c626439",
 …
 }
                  }
            },
     \, ]
}
```
NBI will consider that the service described under orderItem "2" **MUST** be provisioned before the one described in the orderItem "1" because this order Item "1" has a relies on to the service described in order item "2"

It is possible to describe Service Characteristic – as an example:

```
 "serviceCharacteristic": [
\left\{ \begin{array}{cc} 0 & 0 & 0 \\ 0 & 0 & 0 \\ 0 & 0 & 0 \\ 0 & 0 & 0 \\ 0 & 0 & 0 \\ 0 & 0 & 0 \\ 0 & 0 & 0 \\ 0 & 0 & 0 \\ 0 & 0 & 0 \\ 0 & 0 & 0 \\ 0 & 0 & 0 \\ 0 & 0 & 0 & 0 \\ 0 & 0 & 0 & 0 \\ 0 & 0 & 0 & 0 \\ 0 & 0 & 0 & 0 & 0 \\ 0 & 0 & 0 & 0 & 0 \\ 0 & 0 & 0 & 0 & 0 \\ 0 & 0 & 0 & 0 & 0 \\ 0 & 0 & 0 & 0 & 0"name": "flavor",
                        "valueType": null,
                        "value": {
                           "@type": null,
                           "@schemaLocation": null,
                           "serviceCharacteristicValue": "upgraded"
                        }
                    },
{
                       "name": "external network name",
                        "valueType": null,
                        "value": {
                           "@type": null,
                           "@schemaLocation": null,
                           "serviceCharacteristicValue": "Jean Pontus Network"
                       }
                    }
 ]
```
For this release, SO only accept userParams based on name/value attributes structure for requested parameters: So we only manage characteristic description based as well on name/value.

## <span id="page-9-0"></span>**5/ Find Service Order(s)**

The operation GET serviceOrder without id allows querying External API to retrieve existing serviceOrder. For this release, only a subset of criteria is available:

- externalId
- state
- **•** description
- orderDate.gt (orderDate must be greater *after* -than)
- orderDate.lt (orderDate must be lower-*before* than)

#### Send a GET message to

https://{api\_url}/nbi/api/v1/serviceOrder/?externalId=LudONAP001

The response will provide a list of full serviceOrder representation. If no serviceOrder match the criteria, empty list is retrieved.

## <span id="page-9-1"></span>**6/ Retrieve one Service Order**

It is possible to use the GET operation to retrieve all information for one serviceOrder. In order to do that, send a GET message to https://{api\_url}/nbi/api/v1/serviceOrder/ **5ac735fb67567dbdd7c516c7**

**5ac735fb67567dbdd7c516c7** is the id of a serviceOrder (NBI provided it).

Wait for a response from the server with the following characteristics

- response Code 200-OK (sunny day)
- The body of the response includes one serviceOrder resource referring to its id.

```
{
    "id": "5ac735fb67567dbdd7c516c7",
    "href": "serviceOrder/5ac735fb67567dbdd7c516c7",
    "externalId": "LudONAP001",
    "priority": "1",
    "description": "Ludo first ONAP Order",
    "category": "Consumer",
    "state": "COMPLETED",
    "orderDate": "2018-04-06T08:55:23.934Z",
    "completionDateTime": "2018-04-06T08:55:28.704Z",
    "expectedCompletionDate": null,
    "requestedStartDate": "2018-02-28T13:33:37.299Z",
     "requestedCompletionDate": "2018-02-28T13:33:37.299Z",
    "startDate": null,
     "@baseType": null,
```

```
 "@type": null,
    "@schemaLocation": null,
    "relatedParty": [
       \{ "id": "6490",
             "href": null,
             "role": "ONAPcustomer",
             "name": "Jean Pontus",
             "@referredType": "individual"
         }
   \frac{1}{2},
    "orderRelationship": null,
    "orderItem": [
         {
 "id": "1",
 "action": "ADD",
             "state": "COMPLETED",
             "@type": null,
             "@schemaLocation": null,
             "@baseType": null,
             "orderItemRelationship": [],
             "service": {
                 "id": "instanceId",
                 "href": null,
                "name": null,
                 "serviceState": "active",
                 "@type": null,
                 "@schemaLocation": null,
                 "serviceCharacteristic": null,
                 "serviceRelationship": null,
                  "relatedParty": null,
                  "serviceSpecification": {
                      "id": "1e3feeb0-8e36-46c6-862c-236d9c626439",
                      "href": null,
                     "name": null,
                     "version": null,
                     "targetServiceSchema": null,
                     "@type": null,
                     "@schemaLocation": null,
                     "@baseType": null
 }
             }
         }
\sim \sim \sim \sim \sim \sim
```
#### Note:

If the id specified did not correspond to an existing serviceOrder, a HTTP 404 code is retrieved.

## <span id="page-10-0"></span>**7/ Find instantiated Service(s)**

Send a GET message to

```
https://{api_url}/nbi/api/v1/service/
```
The GET (by list) has following parameter:

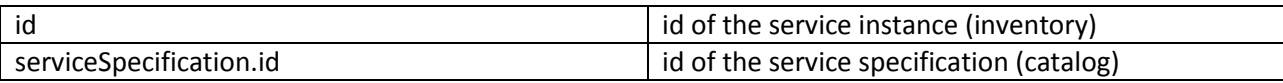

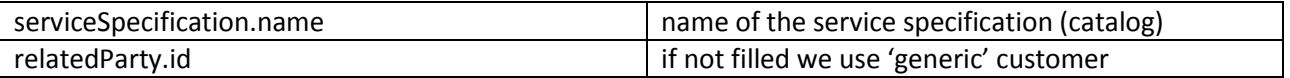

The API will not send a 404 error if this id did not exist but instead will send an empty list. The GET response will be:

```
\lbrack {
        "id": "e4688e5f-61a0-4f8b-ae02-a2fbde623bcb",
        "name": "NewFreeRadius-service-instance-01",
        "serviceSpecification": {
 "name": "vFW",
 "id": "98d95267-5e0f-4531-abf8-f14b90031dc5"
\},
 "relatedParty": {
           "role": "ONAPcustomer",
           "id": "6490"
 }
    }
]
```
Only this subset of data are retrieved

Few remarks to understand the filtering:

- 1. If a request is send without any parameter, we'll retrieve the list of service-instance for the 'generic' customer:
- 2. If only customer parameter is filled (relatedParty.id + role= relatedParty'ONAPcustomer') we'll retrieve the list of service-instance for this customer (corresponding to serviceSpecification.name
- 3. If serviceSpecification.id or name is filled we'll retrieve the list of Service instance (from this service specification) – We'll use the customer id if provided (with Role='ONAPcustomer) or generic if no customer id provided.

### <span id="page-11-0"></span>**8/ Retrieve one Service instantiated**

It is also possible to use the GET operation to retrieve all information for one service.

In order to do that, send a GET message to

https://{api\_url}/nbi/api/v1/service/**e4688e5f-61a0-4f8b-ae02-a2fbde623bcb**

**e4688e5f-61a0-4f8b-ae02-a2fbde623bcb** is the id of a service (it corresponds to the AAI service uuid).

Wait for a response from the server with the following characteristics

• response Code 200-OK (sunny day)

{

The body of the response includes one service resource referring to its id.

 "id": "e4688e5f-61a0-4f8b-ae02-a2fbde623bcb", "name": "NewFreeRadius-service-instance-01",

```
 "serviceSpecification": {
           "id": "98d95267-5e0f-4531-abf8-f14b90031dc5",
           "invariantUUID": "709d157b-52fb-4250-976e-7133dff5c347",
           "@type": "ONAPservice"
     },
     "supportingResource": [
\left\{ \begin{array}{cc} 0 & 0 & 0 \\ 0 & 0 & 0 \\ 0 & 0 & 0 \\ 0 & 0 & 0 \\ 0 & 0 & 0 \\ 0 & 0 & 0 \\ 0 & 0 & 0 \\ 0 & 0 & 0 \\ 0 & 0 & 0 \\ 0 & 0 & 0 \\ 0 & 0 & 0 \\ 0 & 0 & 0 & 0 \\ 0 & 0 & 0 & 0 \\ 0 & 0 & 0 & 0 \\ 0 & 0 & 0 & 0 & 0 \\ 0 & 0 & 0 & 0 & 0 \\ 0 & 0 & 0 & 0 & 0 \\ 0 & 0 & 0 & 0 & 0 \\ 0 & 0 & 0 & 0 & 0 "id": "cb80fbb6-9aa7-4ac5-9541-e14f45de533e",
                "name": "NewFreeRadius-VNF-instance-01",
 "status": "PREPROV",
 "modelInvariantId": "f5993703-977f-4346-a1c9-c1884f8cfd8d",
                "modelVersionId": "902438f7-1e4c-492d-b7cc-8650e13b8aeb",
                "@referredType": "ONAP resource"
           },
           {
                "id": "cb80fbb6-9aa7-4ac5-9541-e14f45de533e",
                "name": "NewFreeRadius-VNF-instance-01",
 "status": "PREPROV",
 "modelInvariantId": "f5993703-977f-4346-a1c9-c1884f8cfd8d",
                "modelVersionId": "902438f7-1e4c-492d-b7cc-8650e13b8aeb",
                "@referredType": "ONAP resource"
           }
\Box "@type": "serviceONAP",
     "hasStarted": "yes",
     "type": "service-instance",
     "relatedParty": {
          "role": "ONAPcustomer",
          "id": "6490"
     }
```
}